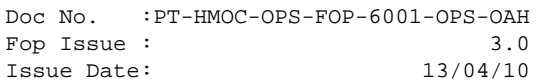

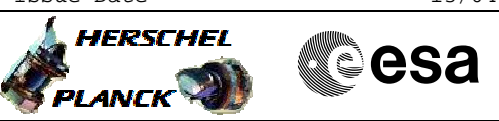

## **Procedure Summary**

#### **Objectives**

This procedure describes the steps needed to switch ON the nominal Heater Protection Switches (HPS1 to HPS9).

Nominally all the nominal HPS (1-9) are always ON.

# **Summary of Constraints**

The selected nominal HPS is switched ON through ASW TC(8,4,112,5); thus the status of the ASW function "PCDU Management" has to be "running".

#### **Spacecraft Configuration**

**Start of Procedure**

CDMU in default configuration; Nominal HPS OFF.

**End of Procedure**

CDMU in default configuration; Nominal HPS switched ON, but the 6 heater control switches (HCSs) are OFF.

**Reference File(s)**

**Input Command Sequences**

#### **Output Command Sequences**

HRTHPN11 HRTHPN12 HRTHPN13 HRTHPN14 HRTHPN15 HRTHPN16 HRTHPN17 HRTHPN18 HRTHPN19

#### **Referenced Displays**

**ANDs GRDs SLDs** WAHT1584 WAHT2584

(None)

### **Configuration Control Information**

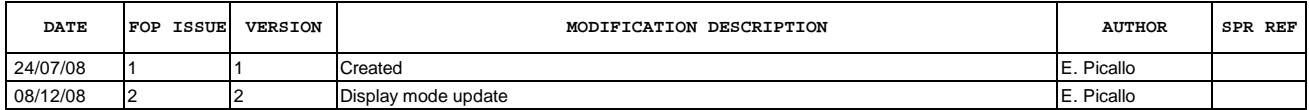

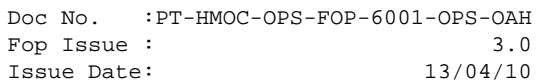

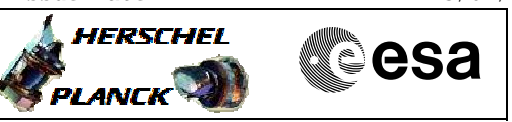

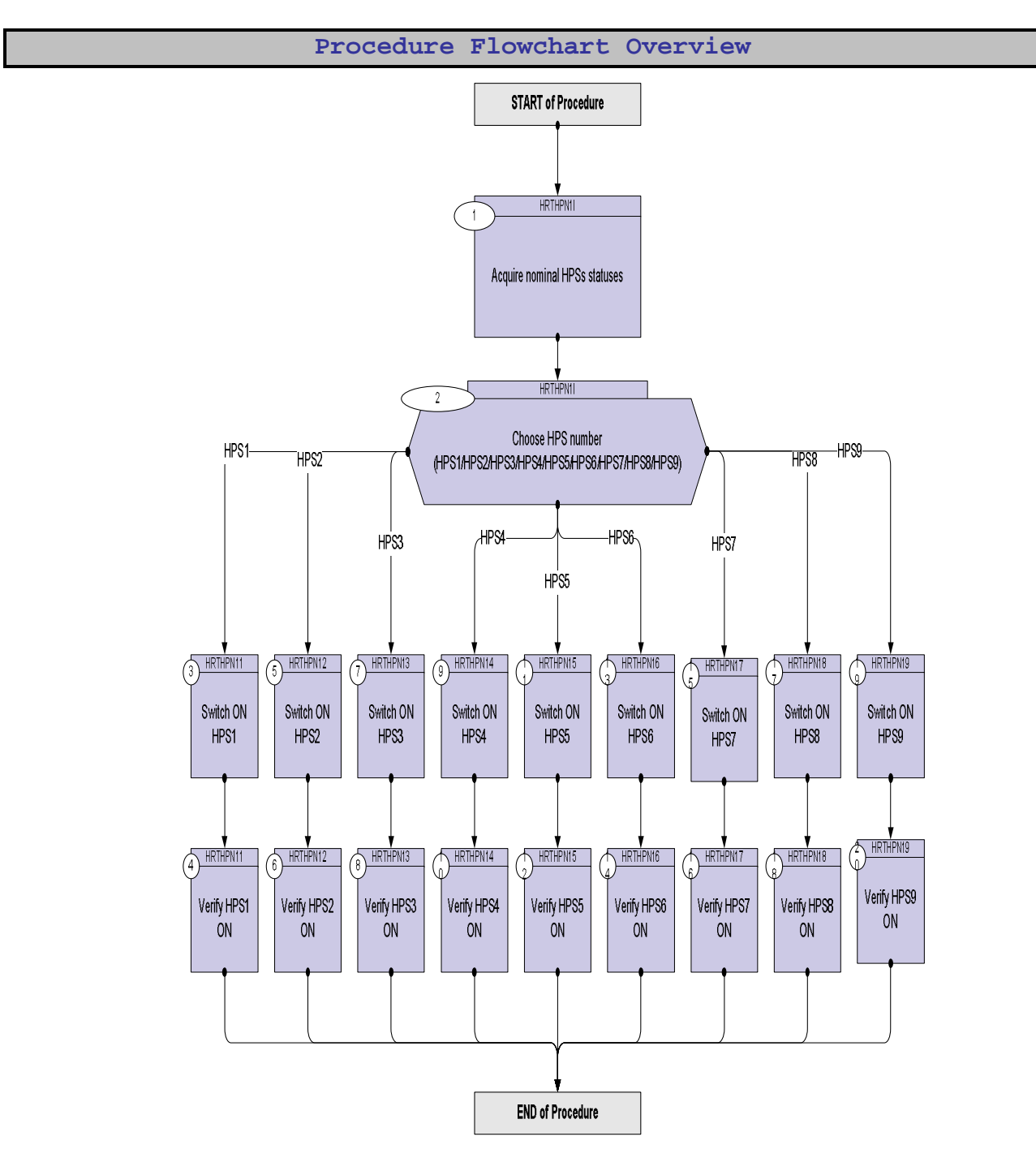

Doc No. :PT-HMOC-OPS-FOP-6001-OPS-OAH Fop Issue : 3.0 Issue Date: 13/04/10

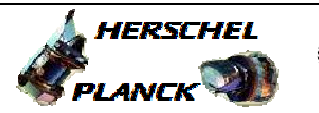

**CSA** 

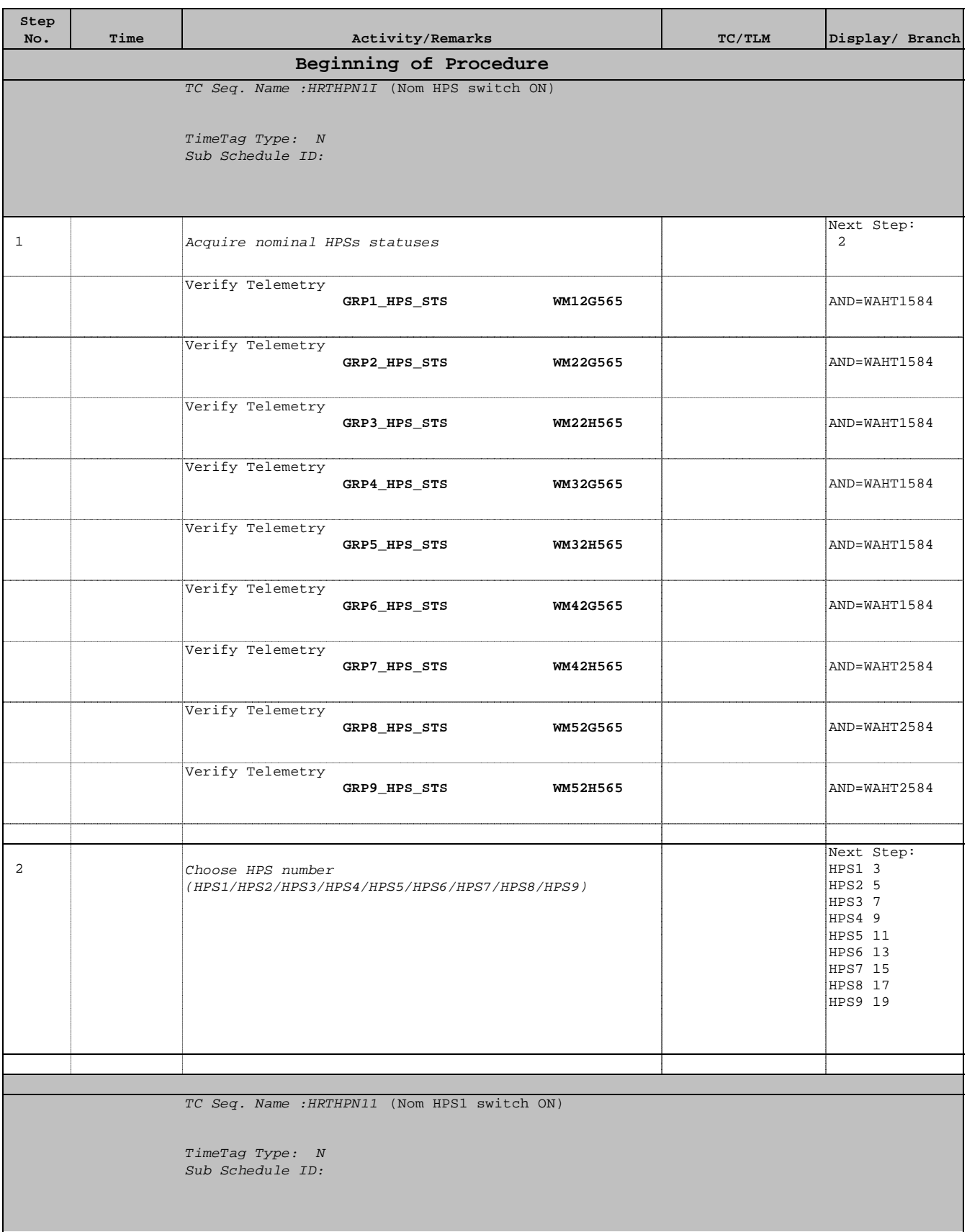

Doc No. :PT-HMOC-OPS-FOP-6001-OPS-OAH Fop Issue : 3.0 Fop Issue:  $3.0$ <br>
Issue Date:  $13/04/10$ 

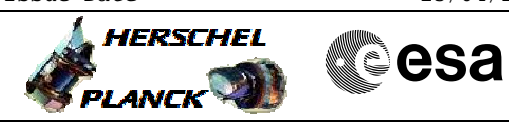

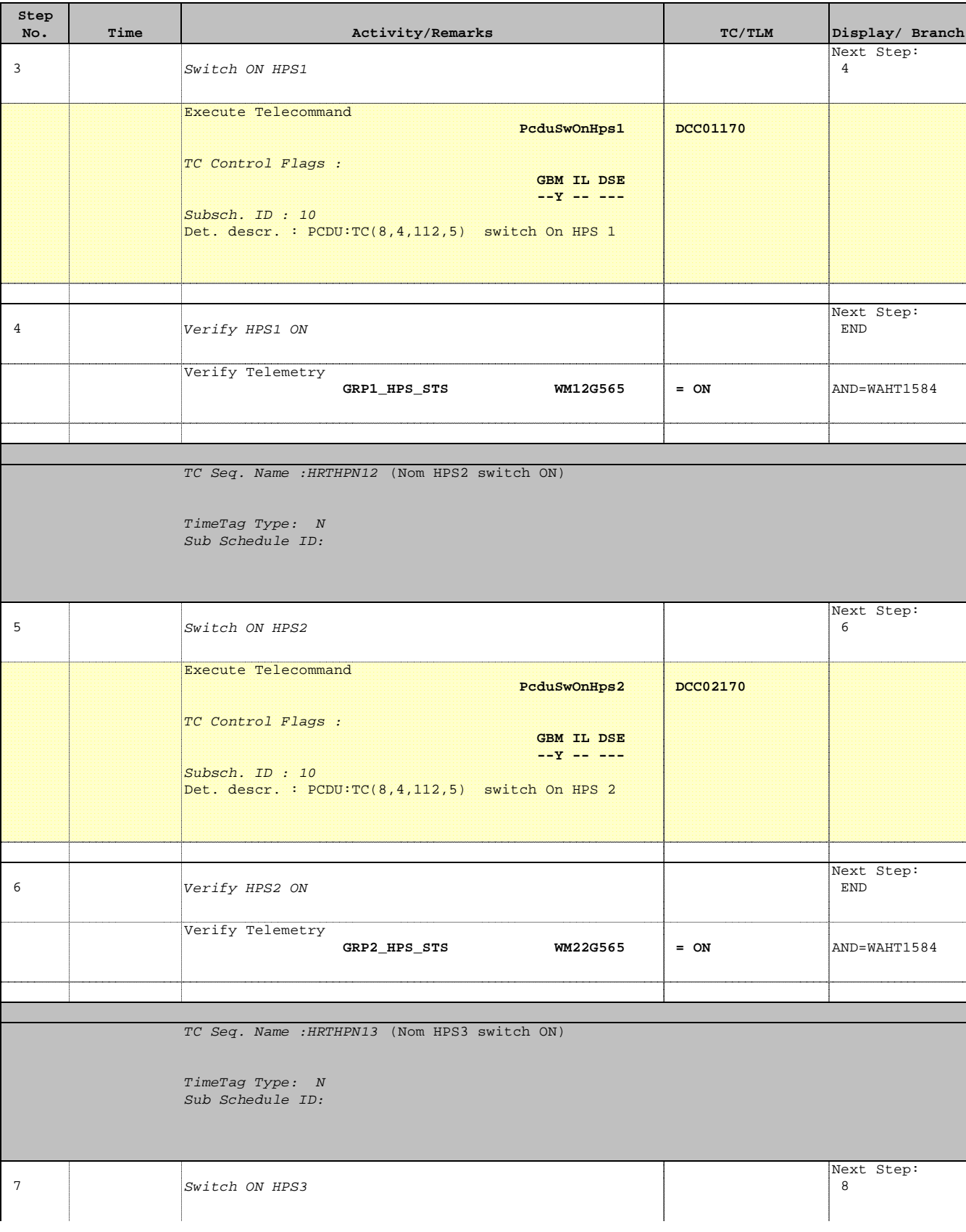

Doc No. :PT-HMOC-OPS-FOP-6001-OPS-OAH Fop Issue : 3.0 Fop Issue:  $3.0$ <br>
Issue Date:  $13/04/10$ 

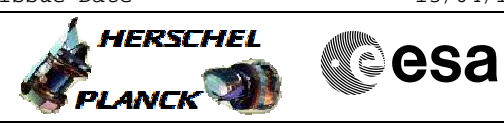

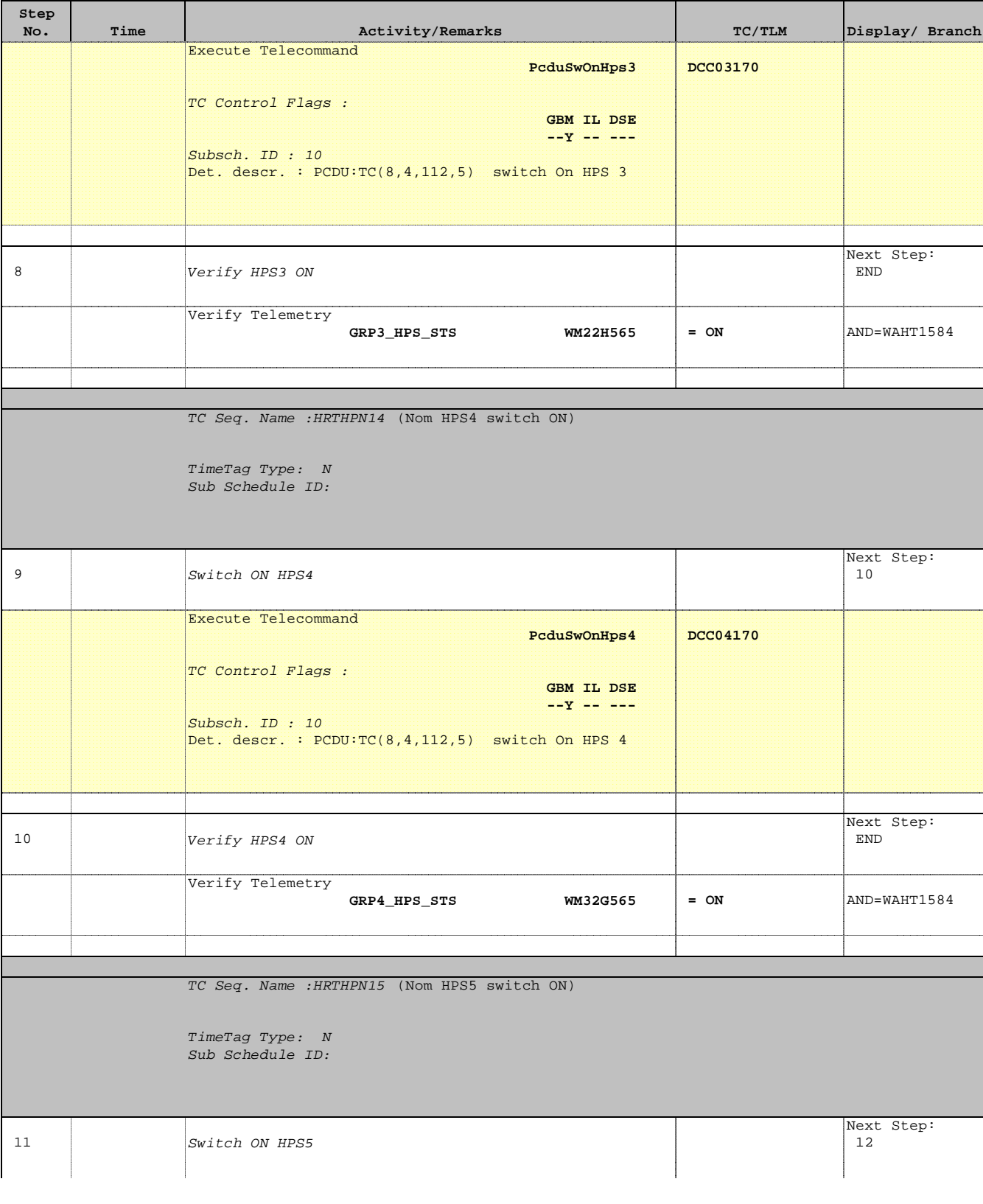

Doc No. :PT-HMOC-OPS-FOP-6001-OPS-OAH Fop Issue : 3.0 Fop Issue:  $3.0$ <br>
Issue Date:  $13/04/10$ 

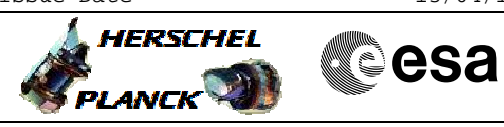

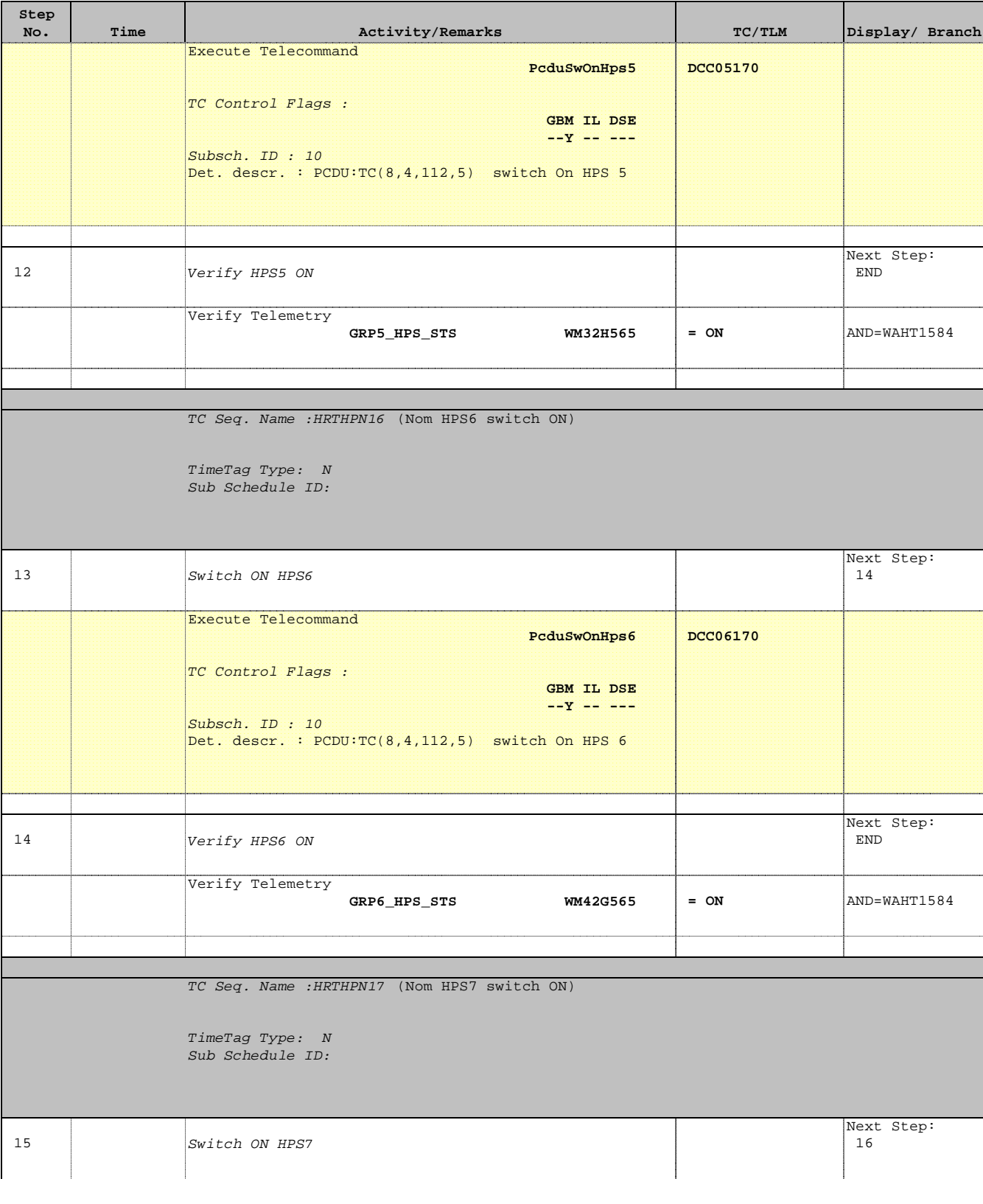

Doc No. :PT-HMOC-OPS-FOP-6001-OPS-OAH Fop Issue : 3.0 Issue Date: 13/04/10

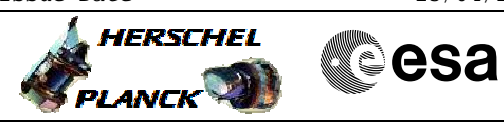

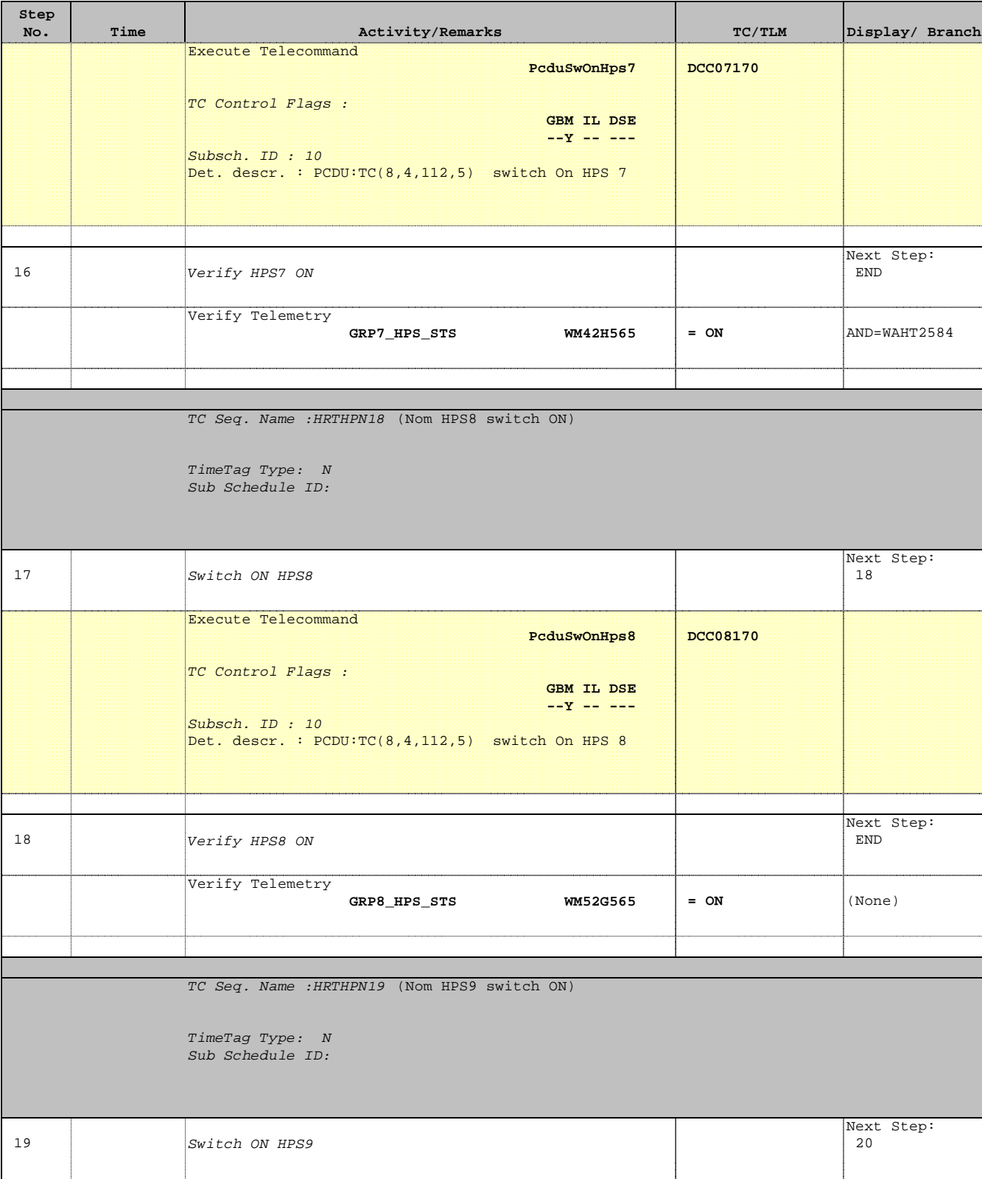

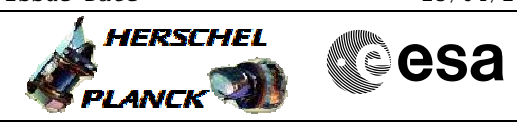

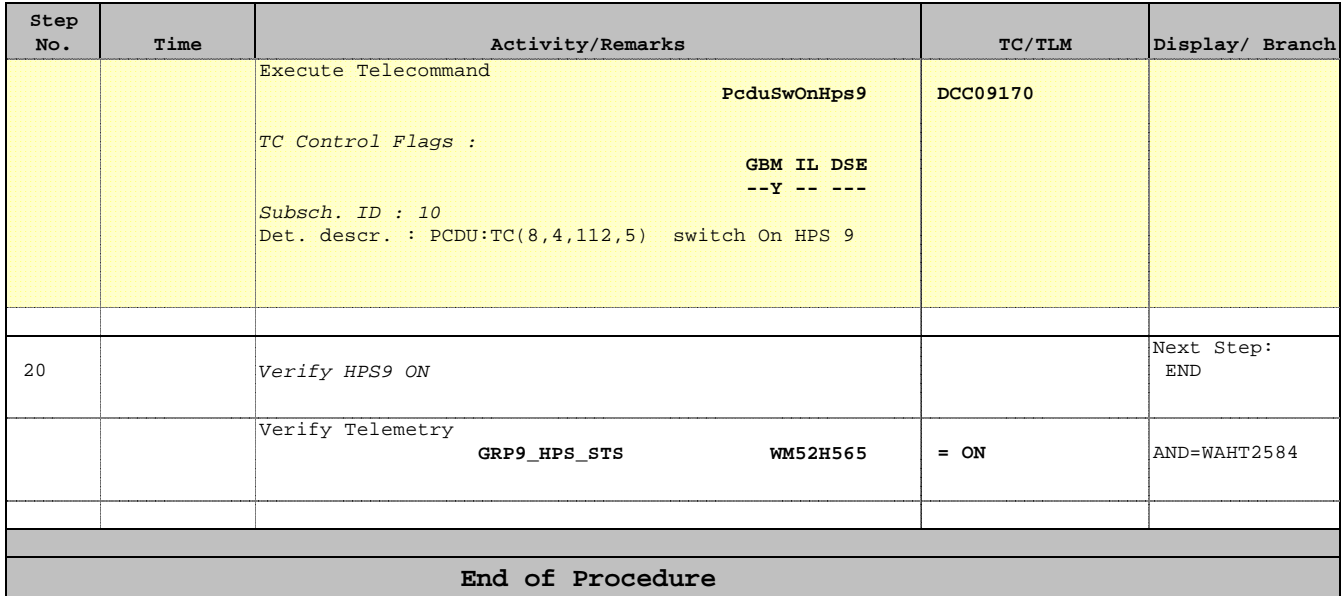